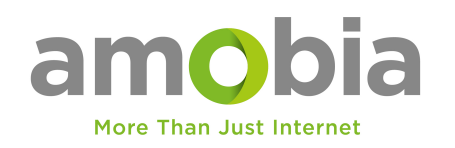

## **Quick Installation Guide**

Please note that your fibre **ONT/ONU**  requires a **12v** supply. If you are using a UPS with variable outputs 9/12v you have to make sure the **ONT/ONU** is power with **12v**.

**1** Connect the power adapter to the router and wait for the **Power** system indicator light to turn solid on.

**2** Connect the router's **WAN** port to DSL/Cable Modem or the Ethernet wall outlet.

**3** Connect the router via **A** or **<sup>B</sup>** method.

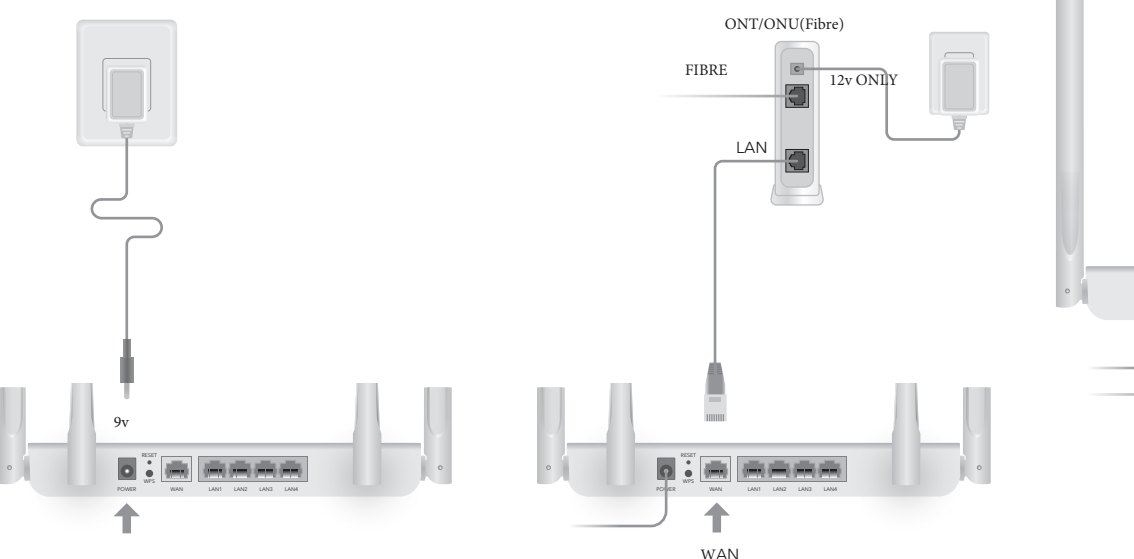

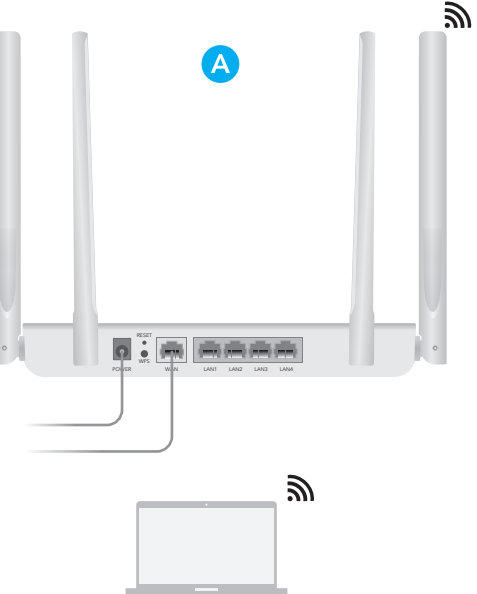

**A Wi-Fi:** Connect your device to the router's Wi-Fi using the SSID (network name) and Password printed on the bottom of the router.

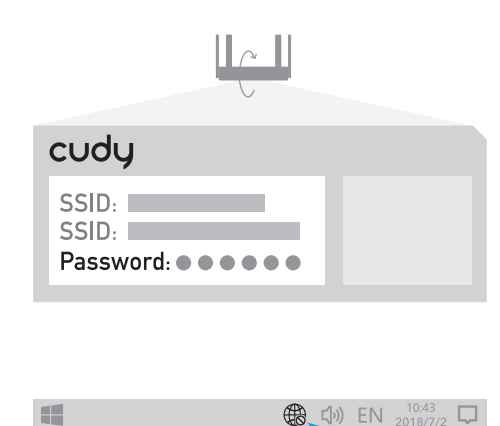

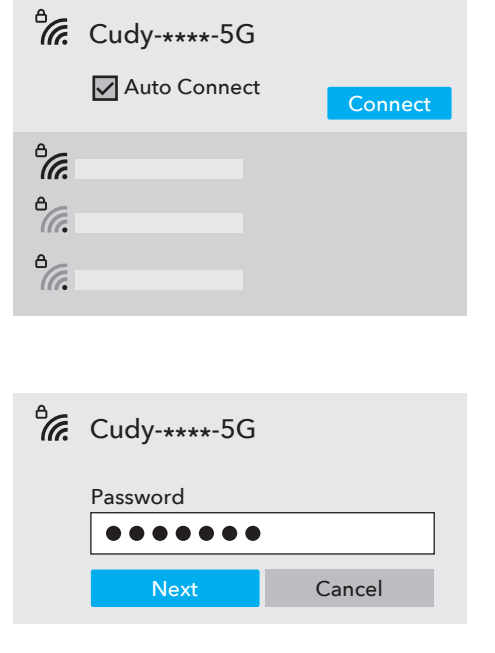

**B Wired:** Turn off the Wi-Fi on your computer and connect it to the router's **LAN** port via an Ethernet cable.

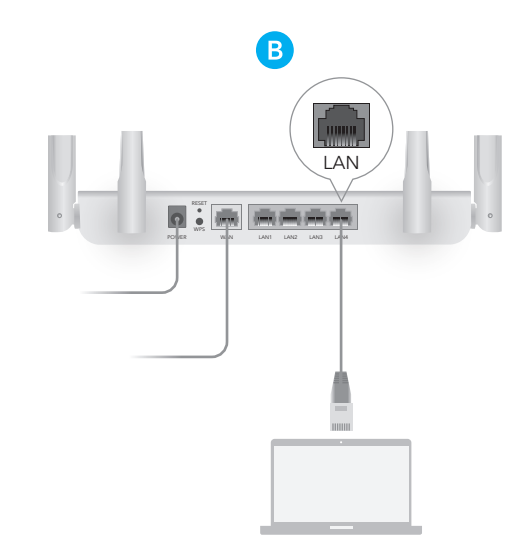